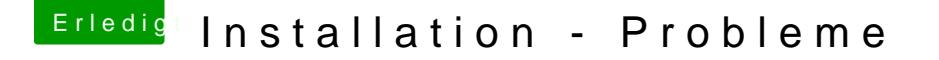

Beitrag von ralf. vom 25. März 2018, 15:51

Im Bios ist Vt-d aktiviert, Und der UEFI-Modus ebenfalls? Dann vermute ich dass es an dem Coffee Lake Prozessor liegt, oder am n hilft die neueste Vbox-Version.

Andernfalls mit dem anderen Weg. oben, bei dem Fehler, bootflaFgxnpci=0x20